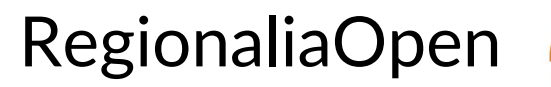

Der Open-Access-Publikationsserver für den Südwesten

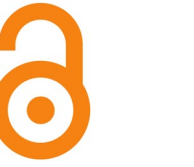

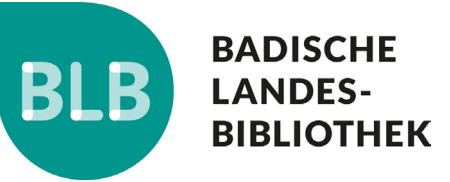

*Katharina Ost*

**Transkriptionsrichtlinien "Digitalisierung und Volltexterkennung der ehemals Reichenauer Inkunabeln"**

 *2024* 

#### **Empfohlene Zitierung:**

Ost, Katharina: Transkriptionsrichtlinien "Digitalisierung und Volltexterkennung der ehemals Reichenauer Inkunabeln", RegionaliaOpen 2024, [https://doi.org/10.57962/regionalia-22875.](https://doi.org/10.57962/regionalia-22875)

**Nutzungsbedingungen:**

*Dieser Text wird unter der Lizenz CC BY 4.0 zur Verfügung gestellt. Nähere Auskünfte finden Sie hier:<https://creativecommons.org/licenses/by/4.0/>*

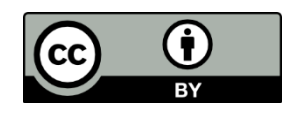

# Transkriptionsrichtlinien "Digitalisierung und Volltexterkennung der ehemals Reichenauer Inkunabeln"

#### Stand: 31.03.2024.

Im Rahmen des Projektes "Digitalisierung und Volltexterkennung der ehemals Reichenauer Inkunabeln" digitalisierte die Badische Landesbibliothek die 243 Titel umfassende Inkunabelsammlung aus der ehemaligen Bibliothek des Klosters Reichenau und erschloss diese im mit Hilfe des Texterkennungssystems Transkribus. Die Digitalisate und Volltexte sind über die Digitalen Sammlungen der Badischen Landesbibliothek verfügbar [\(https://digital.blb](https://digital.blb-karlsruhe.de/topic/view/7530707)[karlsruhe.de/topic/view/7530707\)](https://digital.blb-karlsruhe.de/topic/view/7530707).

Nachfolgende Transkriptionsrichtlinien wurden innerhalb des Projektes für die computergestützte Transkription von Inkunabeln und Frühdrucken definiert. Insbesondere liegen sie dem Trainingsmaterial der auf der Transkribus-Plattform veröffentlichten Texterkennungsmodelle

- "Latin Incunabula (Reichenau)" (Modell-ID 61337),
- "Latin/German Bilingual Incunabula (Reichenau)" (Modell-ID 61316) und
- "German Incunabula (Reichenau)" (Modell-ID 61285)

zu Grunde.

Das Projekt wurde von der Stiftung Kulturgut Baden-Württemberg gefördert.

## Text

Allgemeine Prinzipien:

- Glyphen werden sprach- und kontextabhängig transkribiert.
- Abbreviaturen werden nicht ausgeschrieben. Zu ihrer Wiedergabe werden ausschließlich solche Unicode Zeichen verwendet, die in gängigen Schriftarten darstellbar sind.
- Konsonantische Ligaturen werden in der Transkription aufgelöst.
- Satzfehler bleiben i. A. unkorrigiert. Eine Ausnahme bilden kopfüber gesetzte Buchstaben.
- Es werden s/f, U/V, u/v, i/j unterschieden. Andere Buchstabenvarianten (z.B. ∂/d, 2/r, I/J, verschiedene M-Formen, ...) werden im Sinne einer höheren Les- und Durchsuchbarkeit vereinheitlicht.
- Handschriftliche Eintragungen werden nur dann transkribiert, wenn sie für das Texterkennungsmodell (nach Binarisierung) voraussichtlich nicht als solche erkennbar sein werden.

#### **Interpunktion**

Grundsätzlich werden Satzzeichen an das vorangehende Wort gezogen. Auf sie folgt ein Leerzeichen.

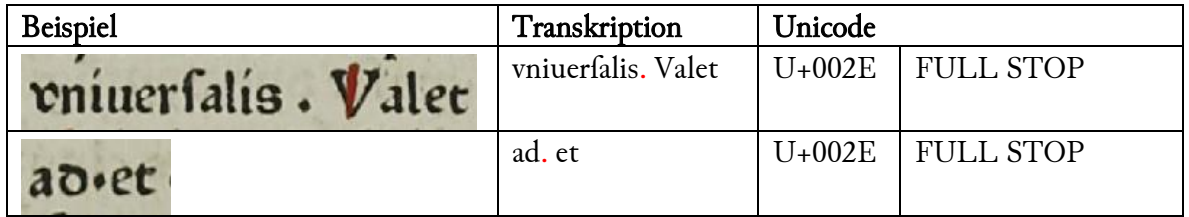

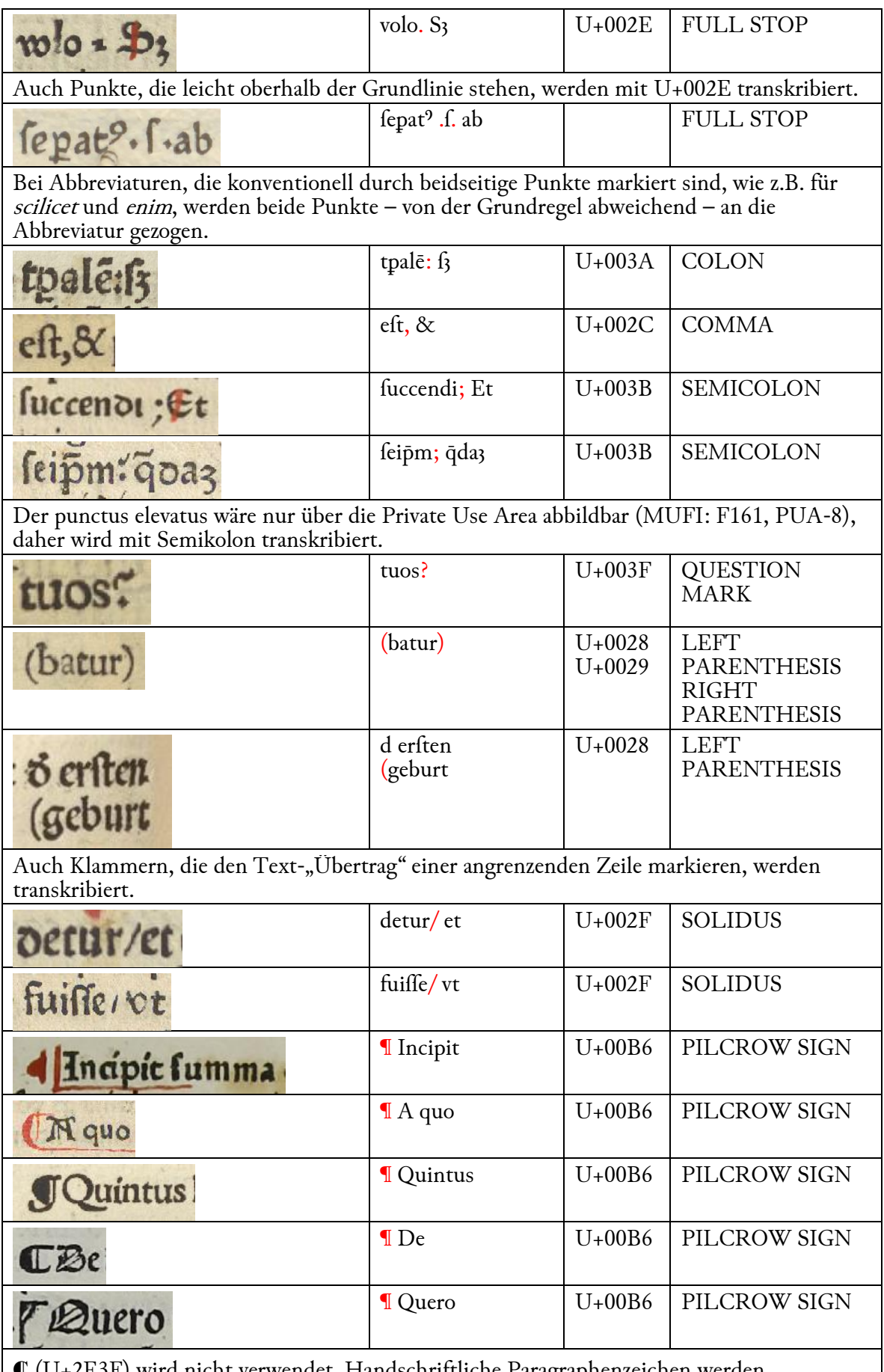

 $\mathbb C$  (U+2E3F) wird nicht verwendet. Handschriftliche Paragraphenzeichen werden mittranskribiert, da die Texterkennungsmodelle sie von gedruckten nur schlecht unterscheiden können.

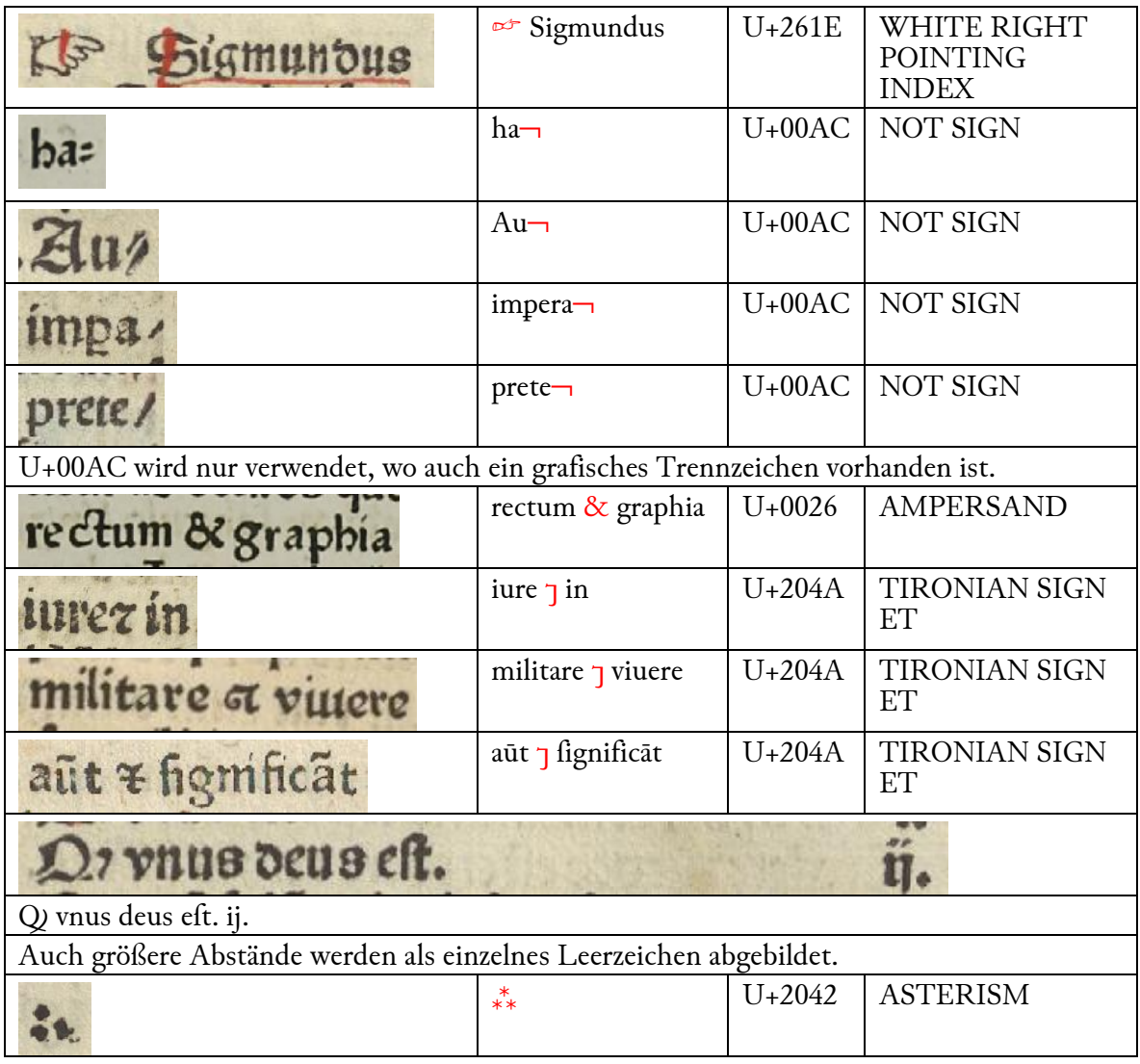

## Zahlen

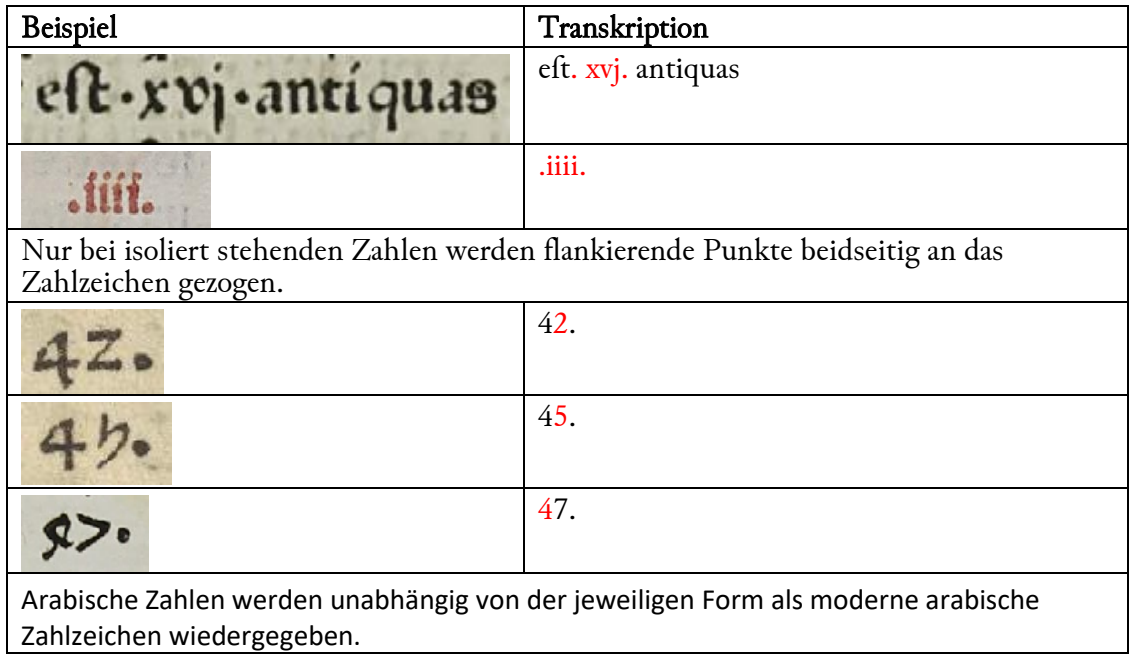

# Buchstaben

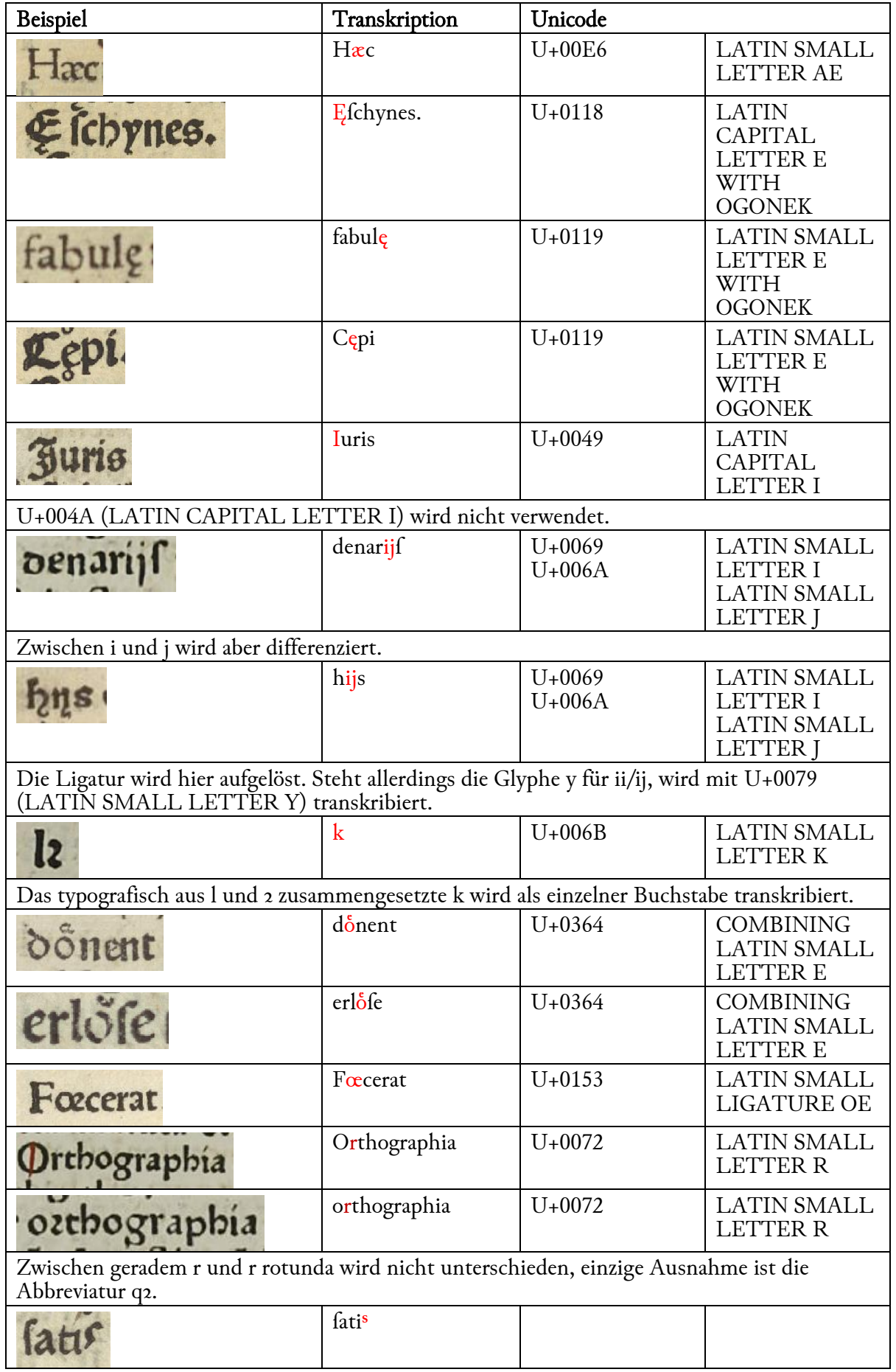

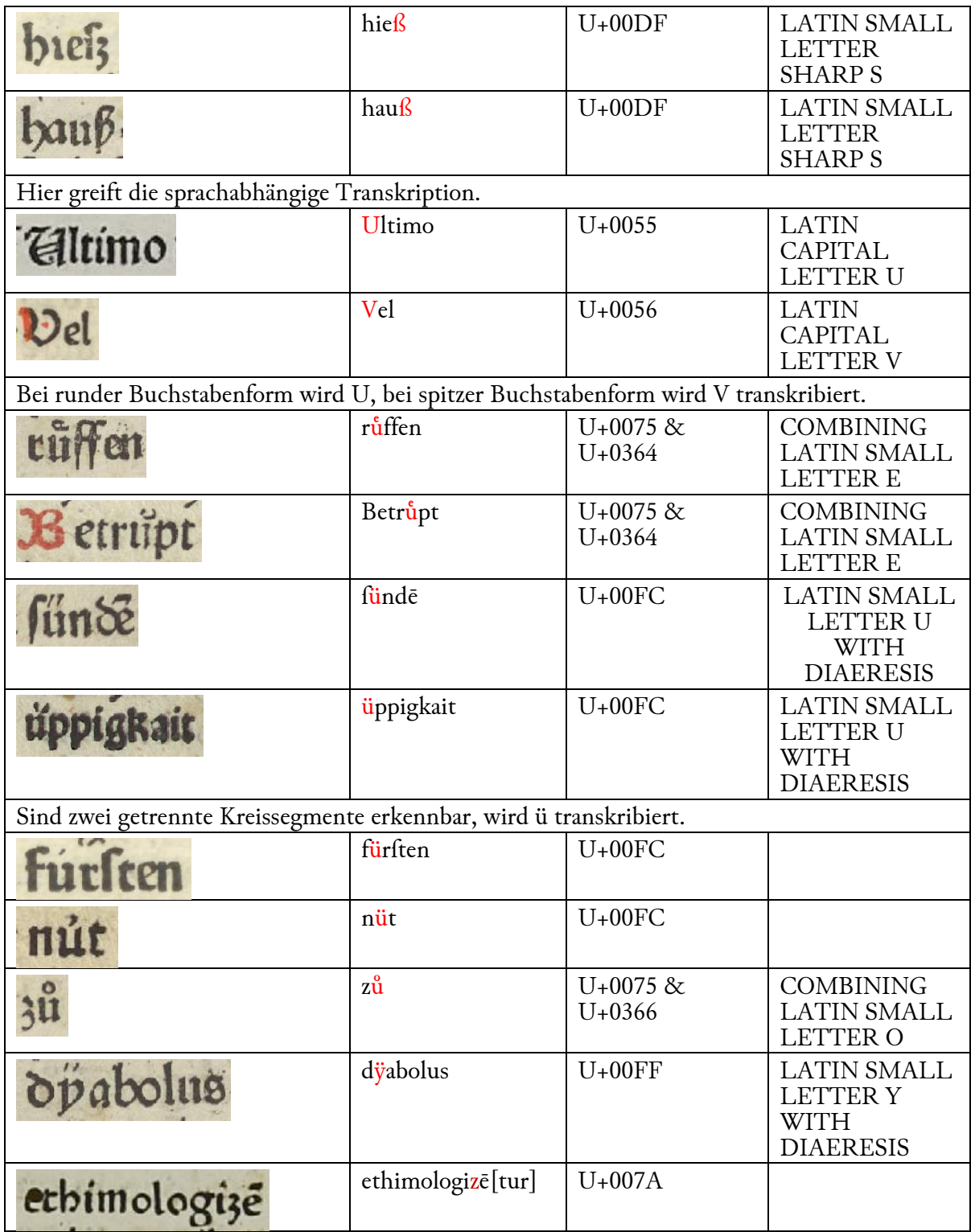

## Abbreviaturen

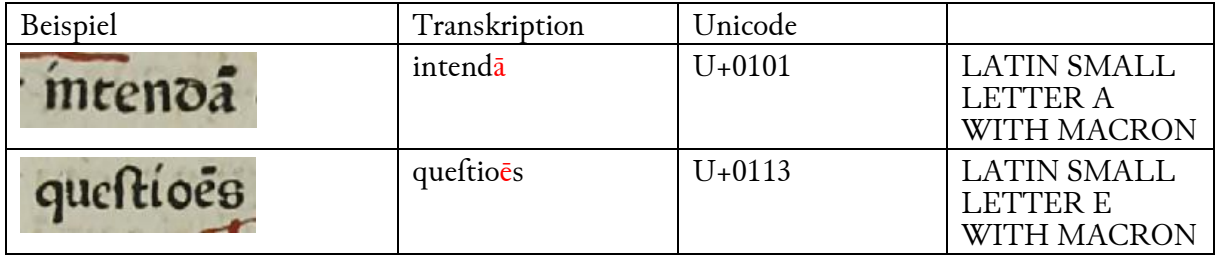

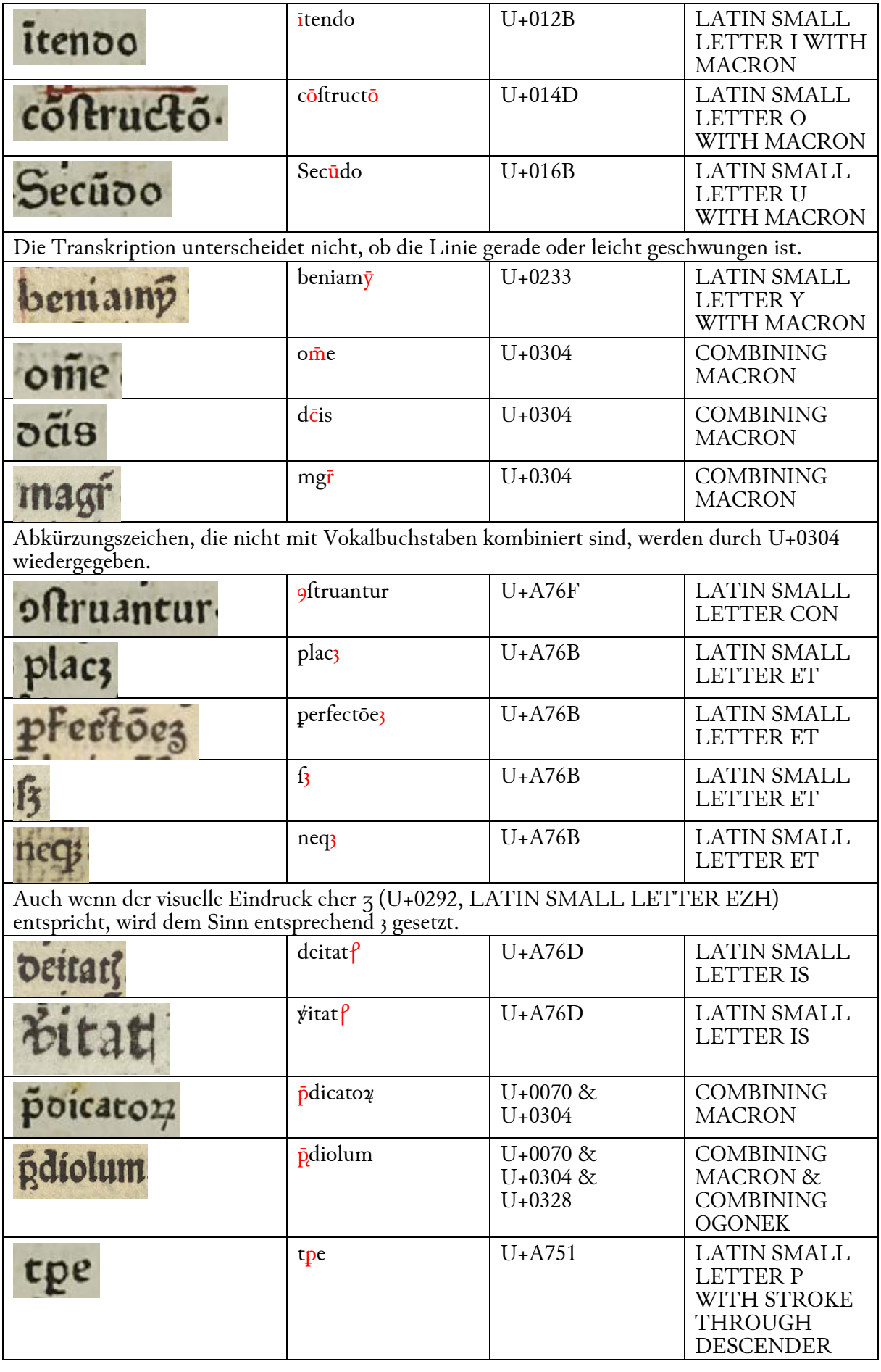

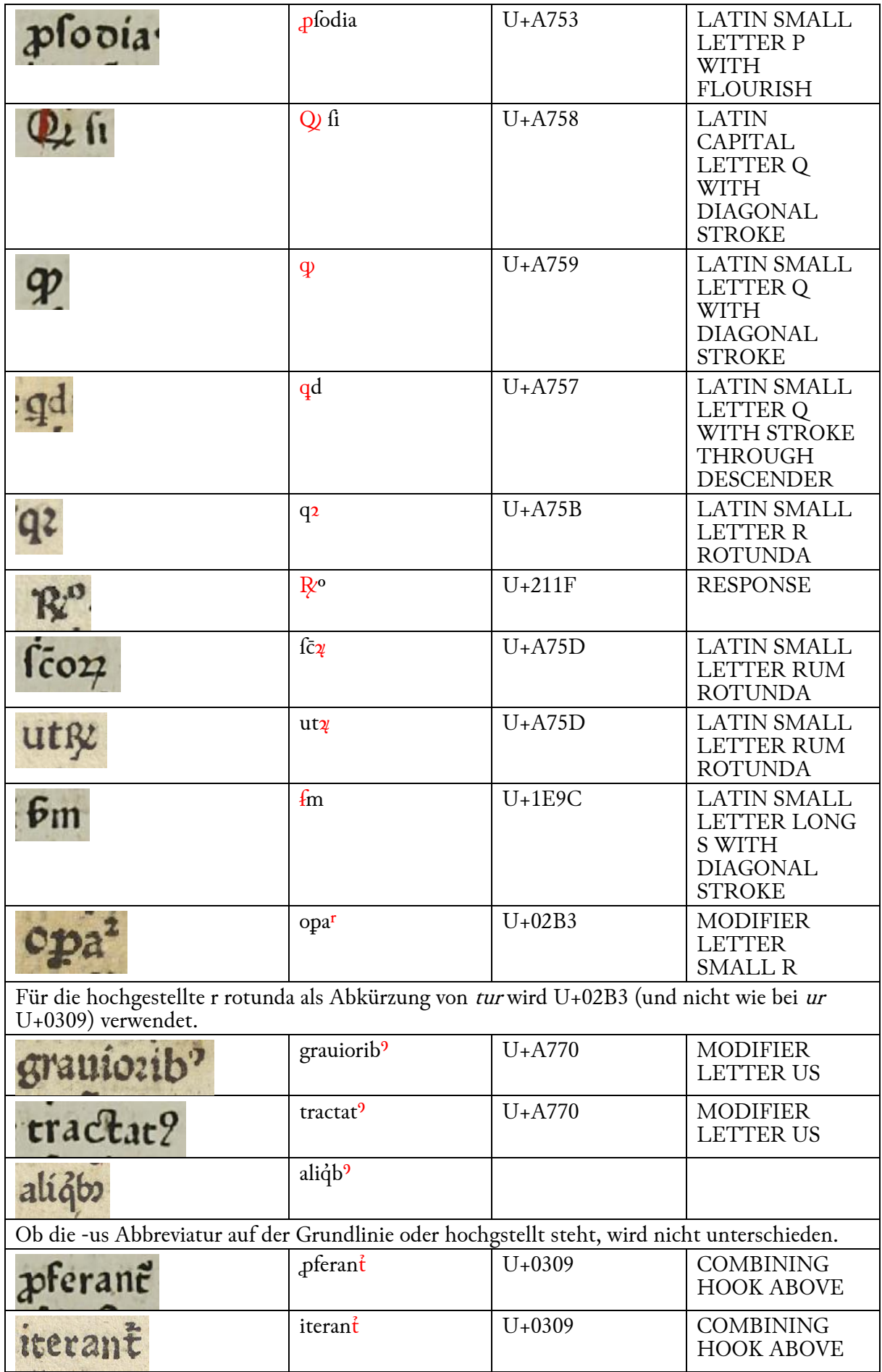

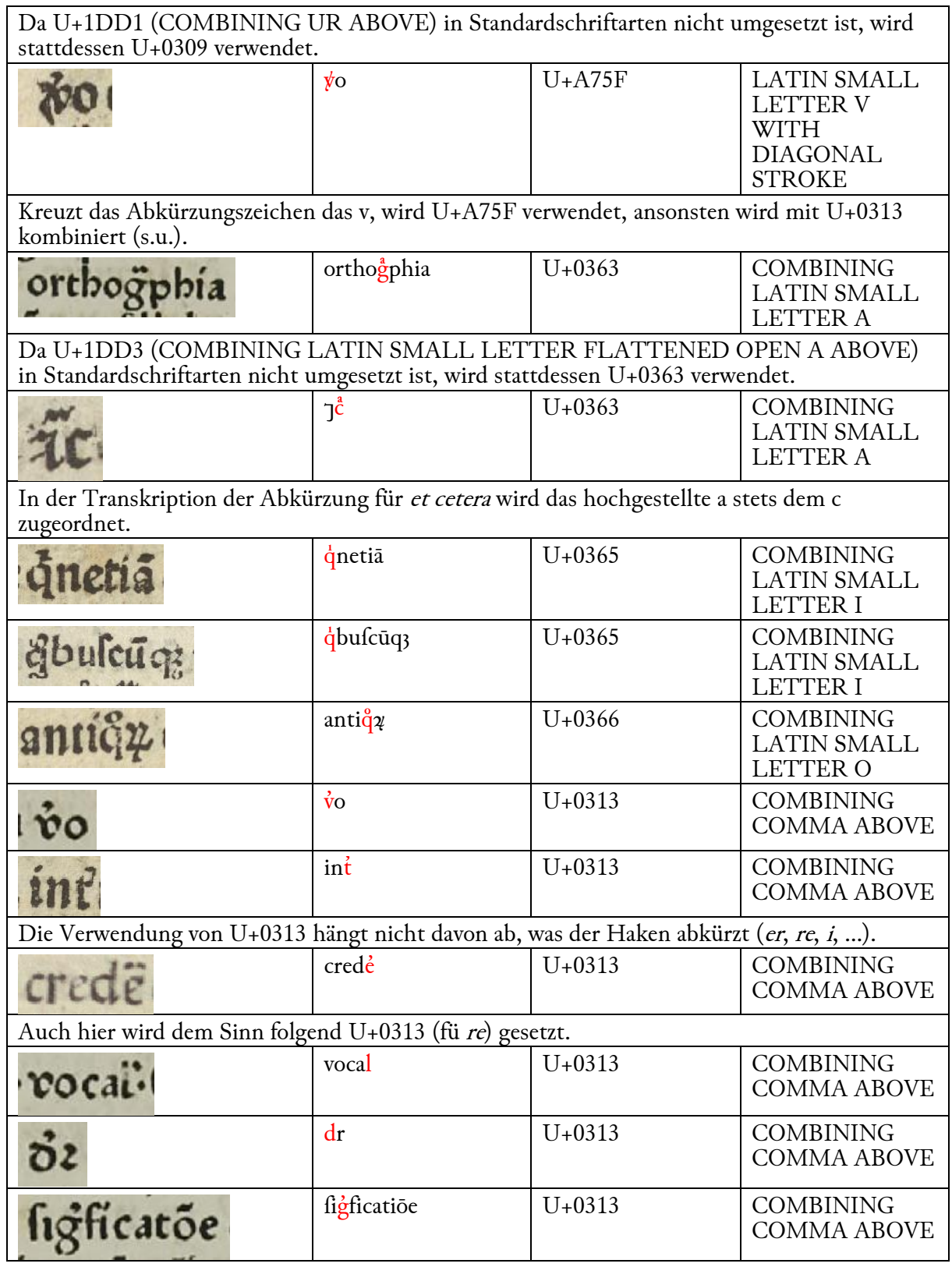

#### Hochgestellte Buchstaben

Für hoch- und nachgestellte Buchstaben, wie sie z.B. für Verweise auf Kommentarstellen verwendet werden, wird das nachfolgende Alphabet verwendet:

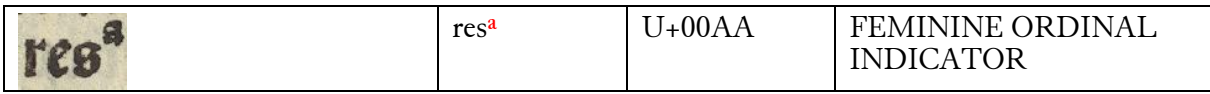

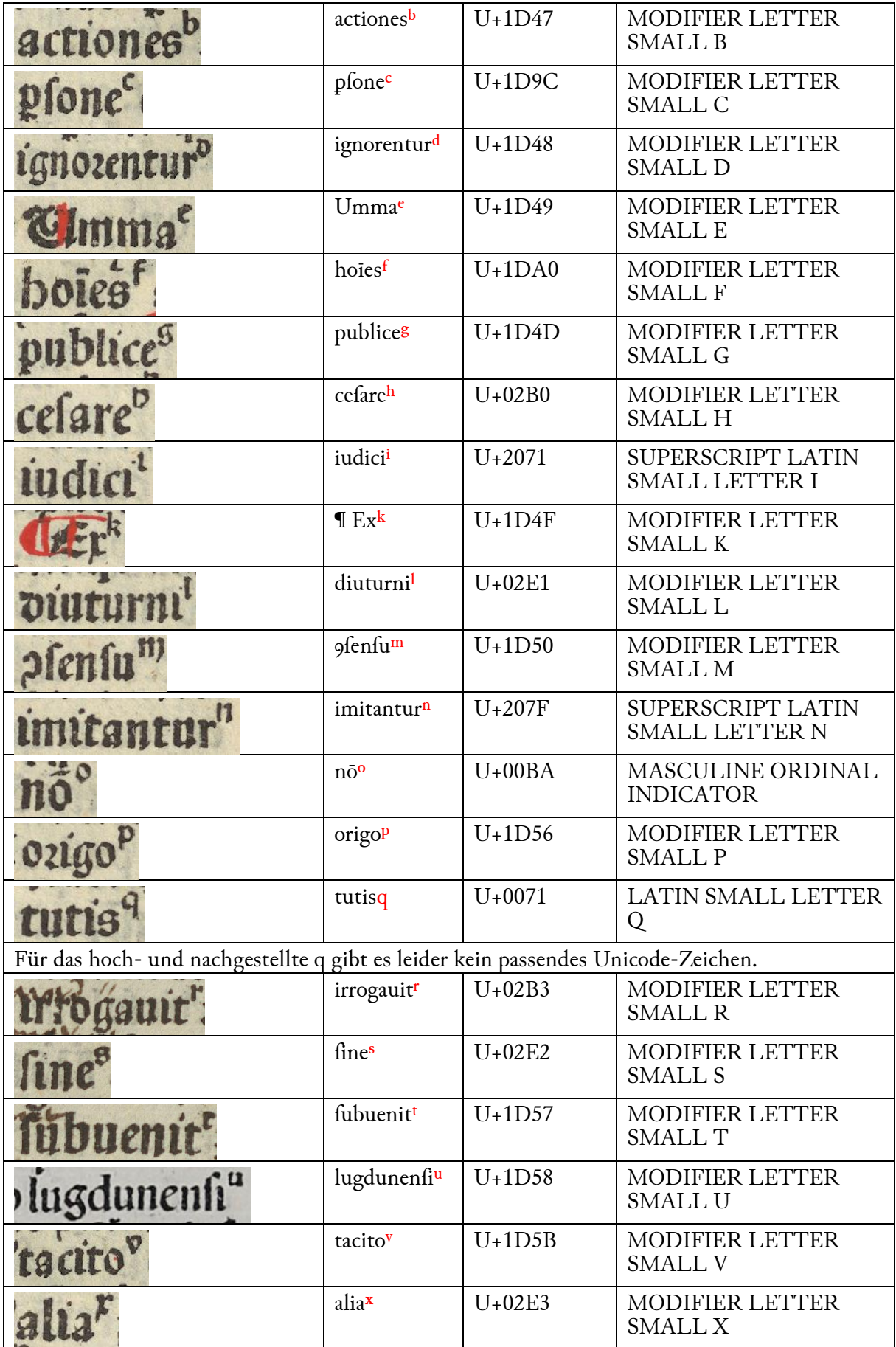

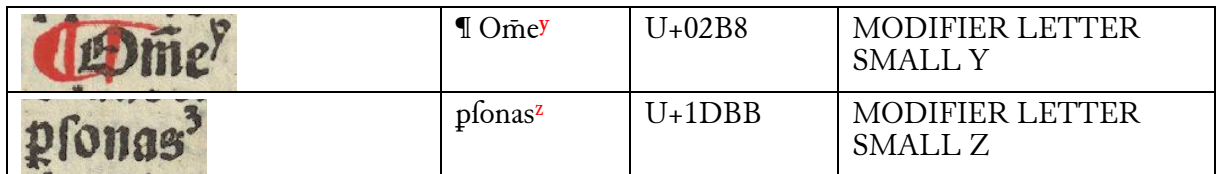

## Griechische Buchstaben

Bei griechischen Buchstaben wird zwischen  $\pi/\varpi$  und  $\sigma/\varsigma$  differenziert, die übrigen Buchstabenformen werden vereinheitlicht wiedergegeben.

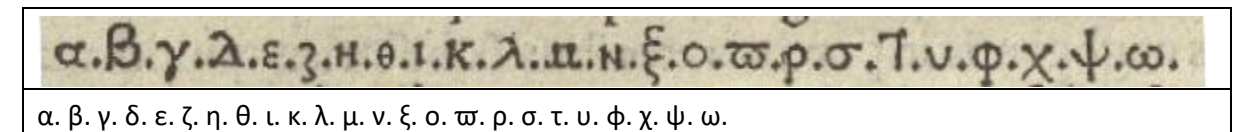

Akzente und Spiritus werden so abgebildet, wie sie gesetzt sind - unabhängig davon, ob dies korrekt ist oder modernen Gepflogenheiten entspricht.

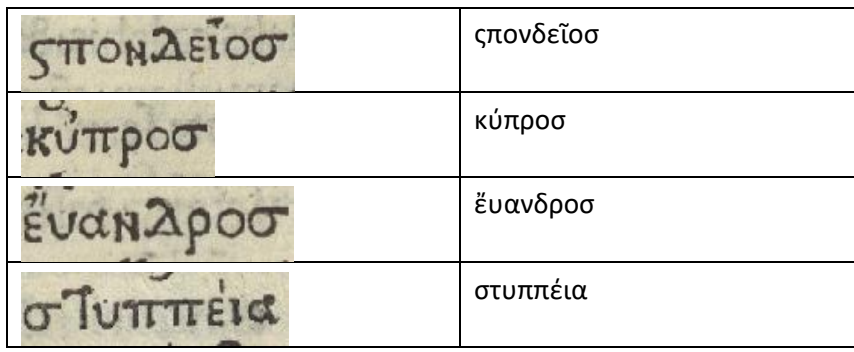

Die Worttrennung ist so zu setzen, dass ein sinnvoller Text approximiert wird.

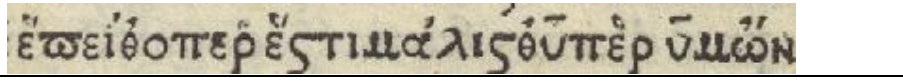

έπειθ' οπερ έςτι μάλιςθ' ῦπὲρ ῦμὤν

#### Layout

Das Seitenlayout wird nur insoweit annotiert, wie dies für die eigentliche Texterkennung unabdingbar ist. Abbildungen und Schmuckelemente werden nicht kenntlich gemacht.

#### Textregionen

- Text wird möglichst großflächig in Textregionen zusammengefasst, eine Unterscheidung nach typografischen Paragraphen erfolgt nicht. Bei mehrspaltigen Layouts erhält jede Textspalte korrekte eine eigene Textregion, um die Lesereihenfolge der zugehörigen Zeilen sicherzustellen.
- Für Textregionen wird nur zwischen den Strukturtypen (type Attribut in Page XML) paragraph und header unterschieden. Diese Unterscheidung wurde vorgenommen, um eine verbesserte Anzeige der Transkripte zweispaltiger Seitenlayouts vorzubereiten.

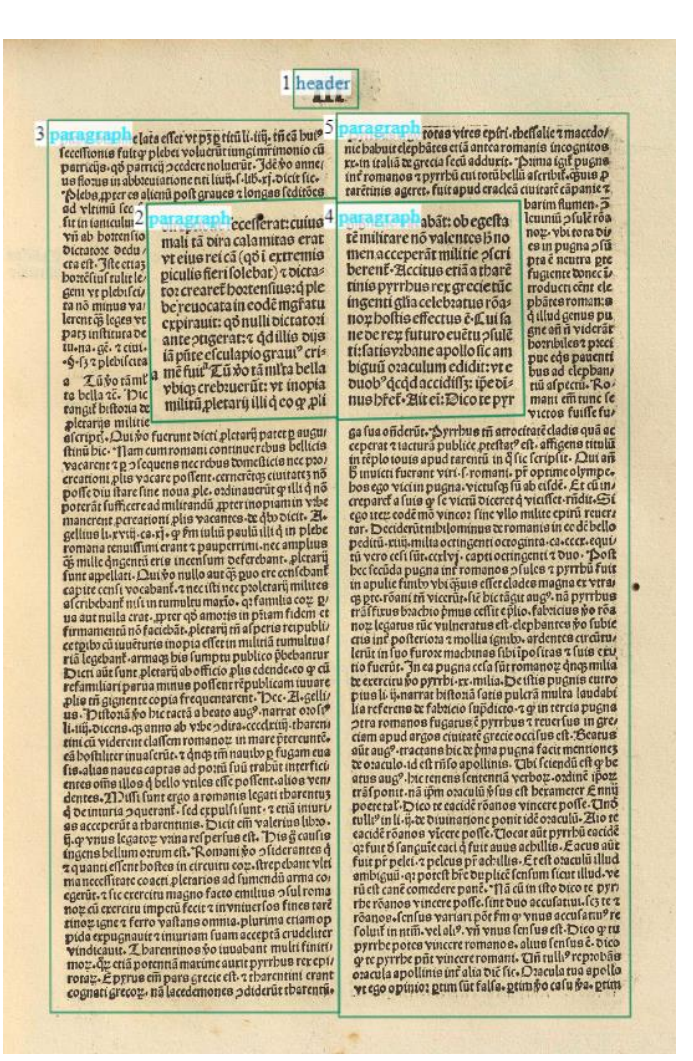

Die Lesereihenfolge wird im

Allgemeinen so gesetzt, dass Elemente auf derselben Höhe von links nach rechts geordnet sind (das entspricht dem "smartseder sorting" in Transkribus). Eine Ausnahme bilden Klammerglossen und vergleichbare Seitenlayouts: Hier steht erst der Haupttext, dann der zugehörige Kommentar.

- Gedruckte Marginalien können je nach Umfang als eigene Textregionen abgebildet werden (eignet sich v.a. für mehrzeilige Marginalien) oder als eigene Zeile in das Transkript des Textblockes eingeschoben werden.
- Bei der Wiedergabe von Diagramminhalten über Textregionen wird auf eine möglichst sinnvolle Lesereihenfolge geachtet.
- Tabellen werden je nach Inhalt und Aufwand werden Tabellen entweder bei der Transkription ignoriert oder als einzelne Textregion mit zeilenweise gebündelten Inhalten wiedergegeben.

#### Zeilen

- Schmuckinitialen und Platzhalter für handschriftliche Initialen werden ignoriert.
- Die Erfassung von Seitenzahlen und Lagensignaturen ist optional.
- Erstrecken sich ganze Wörter über zwei Zeilen (z.B. Lemmata in Wörterbüchern), sind sie in eine separate, in der Lesereihenfolge vorangeordnete Zeile auszugliedern.

Cambuo que non babent in fui effe pendentia fed folum Bacquisitione emolumenti.

**FLIME** Contractue qui nó va<br>**FLIME** At iter extraneos fact<sup>o</sup> Contractus qui no va Siinter pi Let coninges per mortem non recipit firmamentum. "Lota op illegiti 181  $G_1$   $\cap$ **Ha vrozno otci** ic sponda. & qp vonatio facta sponse tenet. sed vonatio q Tracta tancs prozi cum non fit non tenet.

tipulata. Si vroz. ö Liue vir vrozi liue vroz viro aliquid annuū Momiferit talis ponatio ab initio no valet fs Tute donatoris confirmatur. que aute sit visierentia in g virum z vrozem aliquid annuū pzomittere vic vt no. Winglo.iij.

a Exlectant. T Bo.cp vir. tenetur alere vroze nó vroz Cam.addetti q fi vroz feit operari pebet operari viro ?Et operis eum instentare. vt 7. de oper. lib. ficut. Ite ad 27qo no 7.fo.ma.fi maritue in id.

non fecundum. 2010d **Duod** te factú pro infecto babetur, z eft ar ad nó Laitime bannitum fin Ey. oe hoc per Dy.7. Gadul.Lpe.ve acquir.poff.Liij.S.fi feruns. ve re iudi.l. A.condemnatum.